## TP Maple : *Fonctions reelles ´*

## Maths-MPSI $\mathbf{M}\mathbf{r}$   $\mathbf{M}$ amouni : myismail@altern.org

Source disponible sur: <sup>c</sup> http://www.chez.com/myismail

Comment déclarer une fonction.

> f:=x->x^2-3\*x+1;

 $f := x \mapsto x^2 - 3x + 1$ 

Comment calculer sa valeur en un point.

 $>$  f(1);

Comment dessiner sa courbe sur l'intervalle [0,1], par exemple.  $\qquad \qquad \texttt{plot(f(x),x=0..1)}$ 

−1

Comment résoudre l'équation  $f(x){=}0.$ 

 $>$  fsolve(f(x)=0,x);

0.3819660113, 2.618033989

Comment la dériver.

 $>$  D(f);

Ou bien

 $>$  diff(f(x),x);

 $2x-3$ 

 $x \mapsto 2 x - 3$ 

Comment la dériver plusieurs fois, 2 fois par exemple.

$$
> diff(f(x),x$2);
$$

2

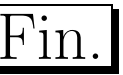